# **Data Computation**

This chapter discusses arithmetic statements that are used for computing data:

- $\bullet$  COMPUTE
- ADD
- **•** SUBTRACT
- $\bullet$  MULTIPLY
- **•** DIVIDE

In addition, the following statements are discussed which are used to transfer the value of an operand into one or more fields:

- $\bullet$  MOVE
- $\bullet$  COMPRESS

#### **Important:**

For optimum processing, user-defined variables used in arithmetic statements should be defined with format P (packed numeric).

The following topics are covered:

- [COMPUTE Statement](#page-0-0)
- [Statements MOVE and COMPUTE](#page-1-0)
- [Statements ADD, SUBTRACT, MULTIPLY and DIVIDE](#page-2-0)
- [Example of MOVE, SUBTRACT and COMPUTE Statements](#page-2-1)
- [COMPRESS Statement](#page-3-0)
- [Example of COMPRESS and MOVE Statements](#page-3-1)
- [Example of COMPRESS Statement](#page-4-0)
- [Mathematical Functions](#page-5-0)
- [Further Examples of COMPUTE, MOVE and COMPRESS Statements](#page-6-0)

## <span id="page-0-0"></span>**COMPUTE Statement**

The COMPUTE statement is used to perform arithmetic operations. The following connecting operators are available:

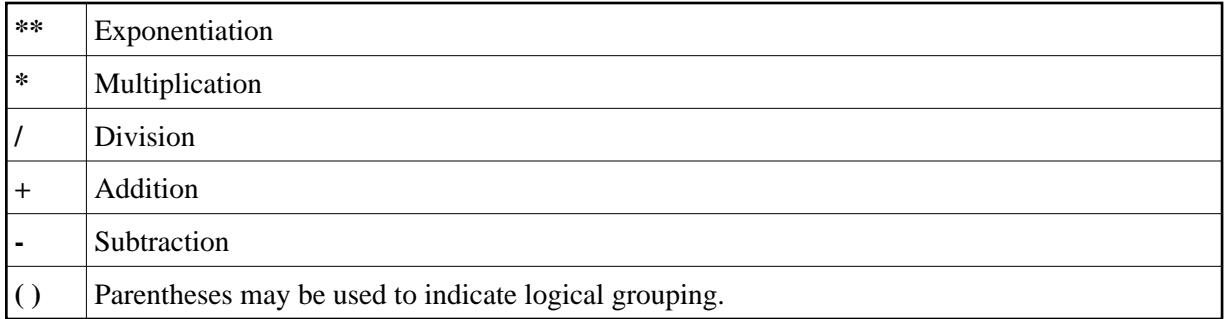

#### **Example 1:**

COMPUTE LEAVE-DUE = LEAVE-DUE \* 1.1

In this example, the value of the field LEAVE-DUE is multiplied by 1.1, and the result is placed in the field LEAVE-DUE.

#### **Example 2:**

```
COMPUTE #A = SQRT (#B)
```
In this example, the square root of the value of the field #B is evaluated, and the result is assigned to the field #A.

SQRT is a mathematical function supported in the following arithmetic statements:

- $\bullet$  COMPUTE
- ADD
- **•** SUBTRACT
- $\bullet$  MULTIPLY
- DIVIDE

For an overview of mathematical functions, see [Mathematical Functions](#page-5-0) below.

#### **Example 3:**

COMPUTE  $\#INCOME = BONUS (1,1) + SALARY (1)$ 

In this example, the first bonus of the current year and the current salary amount are added and assigned to the field #INCOME.

## <span id="page-1-0"></span>**Statements MOVE and COMPUTE**

The statements MOVE and COMPUTE can be used to transfer the value of an operand into one or more fields. The operand may be a constant such as a text item or a number, a database field, a user-defined variable, a system variable, or, in certain cases, a system function.

The difference between the two statements is that in the MOVE statement the value to be moved is specified on the left; in the COMPUTE statement the value to be assigned is specified on the right, as shown in the following examples.

#### **Examples:**

MOVE NAME TO #LAST-NAME COMPUTE #LAST-NAME = NAME

## <span id="page-2-0"></span>**Statements ADD, SUBTRACT, MULTIPLY and DIVIDE**

The ADD, SUBTRACT, MULTIPLY and DIVIDE statements are used to perform arithmetic operations.

#### **Examples:**

ADD +5 -2 -1 GIVING #A SUBTRACT 6 FROM 11 GIVING #B MULTIPLY 3 BY 4 GIVING #C DIVIDE 3 INTO #D GIVING #E

All four statements have a ROUNDED option, which you can use if you wish the result of the operation to be rounded.

For rules on rounding, see *Rules for Arithmetic Assignment*.

The *Statements* documentation provides more detailed information on these statements.

## <span id="page-2-1"></span>**Example of MOVE, SUBTRACT and COMPUTE Statements**

The following program demonstrates the use of user-defined variables in arithmetic statements. It calculates the ages and wages of three employees and outputs these.

```
** Example 'COMPUX01': COMPUTE
************************************************************************
DEFINE DATA LOCAL
1 MYVIEW VIEW OF EMPLOYEES
  2 NAME
  2 BIRTH
  2 JOB-TITLE
  2 SALARY (1:1)
  2 BONUS (1:1,1:1)
*
1 #DATE (N8)
1 REDEFINE #DATE
  2 #YEAR (N4)
  2 #MONTH (N2)
  2 #DAY (N2)
1 #BIRTH-YEAR (A4)
1 REDEFINE #BIRTH-YEAR
  2 #BIRTH-YEAR-N (N4)
1 #AGE
1 #INCOME (P9)
END-DEFINE
*
MOVE *DATN TO #DATE
*
READ (3) MYVIEW BY NAME STARTING FROM 'JONES'
  MOVE EDITED BIRTH (EM=YYYY) TO #BIRTH-YEAR
  SUBTRACT #BIRTH-YEAR-N FROM #YEAR GIVING #AGE
   /*
```
 **COMPUTE #INCOME = BONUS (1:1,1:1) + SALARY (1:1)** /\* DISPLAY NAME 'POSITION' JOB-TITLE #AGE #INCOME END-READ END

#### Output of Program COMPUX01:

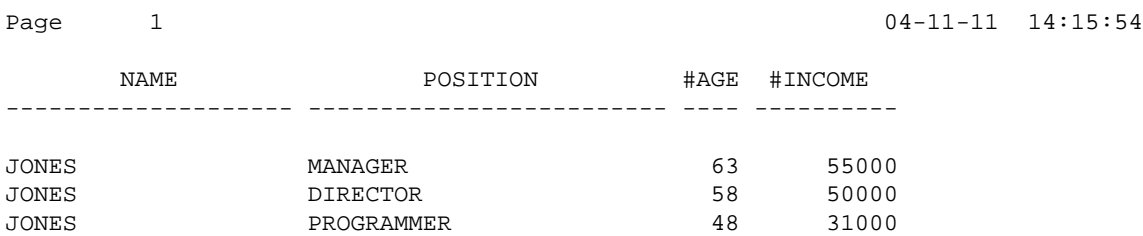

### <span id="page-3-0"></span>**COMPRESS Statement**

The COMPRESS statement is used to transfer (combine) the contents of two or more operands into a single alphanumeric field.

Leading zeros in a numeric field and trailing blanks in an alphanumeric field are suppressed before the field value is moved to the receiving field.

By default, the transferred values are separated from one another by a single blank in the receiving field. For other separating possibilities, see the COMPRESS statement option LEAVING NO SPACE (in the *Statements* documentation).

#### **Example:**

COMPRESS 'NAME:' FIRST-NAME #LAST-NAME INTO #FULLNAME

In this example, a COMPRESS statement is used to combine a text constant ('NAME:'), a database field (FIRST-NAME) and a user-defined variable (#LAST-NAME) into one user-defined variable (#FULLNAME).

For further information on the COMPRESS statement, please refer to the COMPRESS statement description (in the *Statements* documentation).

### <span id="page-3-1"></span>**Example of COMPRESS and MOVE Statements**

The following program illustrates the use of the statements MOVE and COMPRESS.

```
** Example 'COMPRX01': COMPRESS
************************************************************************
DEFINE DATA LOCAL
1 MYVIEW VIEW OF EMPLOYEES
   2 NAME
   2 FIRST-NAME
  2 MIDDLE-I
*
1 #LAST-NAME (A15)
1 #FULL-NAME (A30)
END-DEFINE
*
```

```
READ (3) MYVIEW BY NAME STARTING FROM 'JONES'
   MOVE NAME TO #LAST-NAME
   /* 
   COMPRESS 'NAME:' FIRST-NAME MIDDLE-I #LAST-NAME INTO #FULL-NAME
   /*
  DISPLAY #FULL-NAME (UC==) FIRST-NAME 'I' MIDDLE-I (AL=1) NAME 
END-READ 
END
```
Output of Program COMPRX01:

Notice the output format of the compressed field.

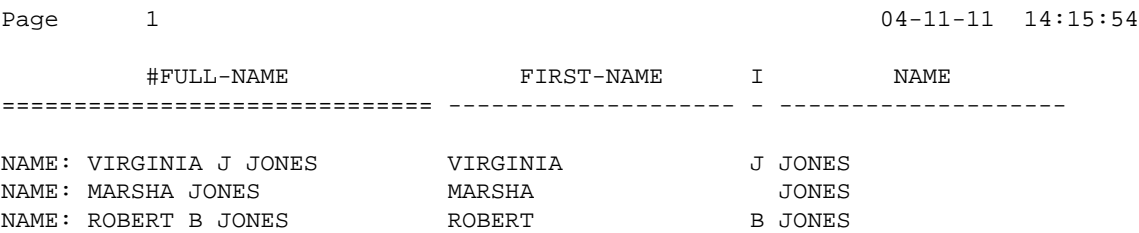

In multiple-line displays, it may be useful to combine fields/text in a user-defined variables by using a COMPRESS statement.

### <span id="page-4-0"></span>**Example of COMPRESS Statement**

In the following program, three user-defined variables are used: #FULL-SALARY, #FULL-NAME, and #FULL-CITY. #FULL-SALARY, for example, contains the text 'SALARY:' and the database fields SALARY and CURR-CODE. The WRITE statement then references only the compressed variables.

```
** Example 'COMPRX02': COMPRESS
************************************************************************
DEFINE DATA LOCAL
1 VIEWEMP VIEW OF EMPLOYEES
   2 NAME
   2 FIRST-NAME
  2 SALARY (1:1)
 2 CURR-CODE (1:1) 2 CITY
  2 ADDRESS-LINE (1:1)
  2 ZIP
*
1 #FULL-SALARY (A25)
1 #FULL-NAME (A25)
1 #FULL-CITY (A25)
END-DEFINE
*
READ (3) VIEWEMP BY CITY STARTING FROM 'NEW YORK'
  COMPRESS 'SALARY:' CURR-CODE(1) SALARY(1) INTO #FULL-SALARY
  COMPRESS FIRST-NAME NAME INTO #FULL-NAME
 COMPRESS ZIP CITY INTO #FULL-CITY
   /*
  DISPLAY 'NAME AND ADDRESS' NAME (EM=X^X^X^X^X^X^X^X^X^X^X^X)
  WRITE 1/5 #FULL-NAME
        1/37 #FULL-SALARY
        2/5 ADDRESS-LINE (1)
```
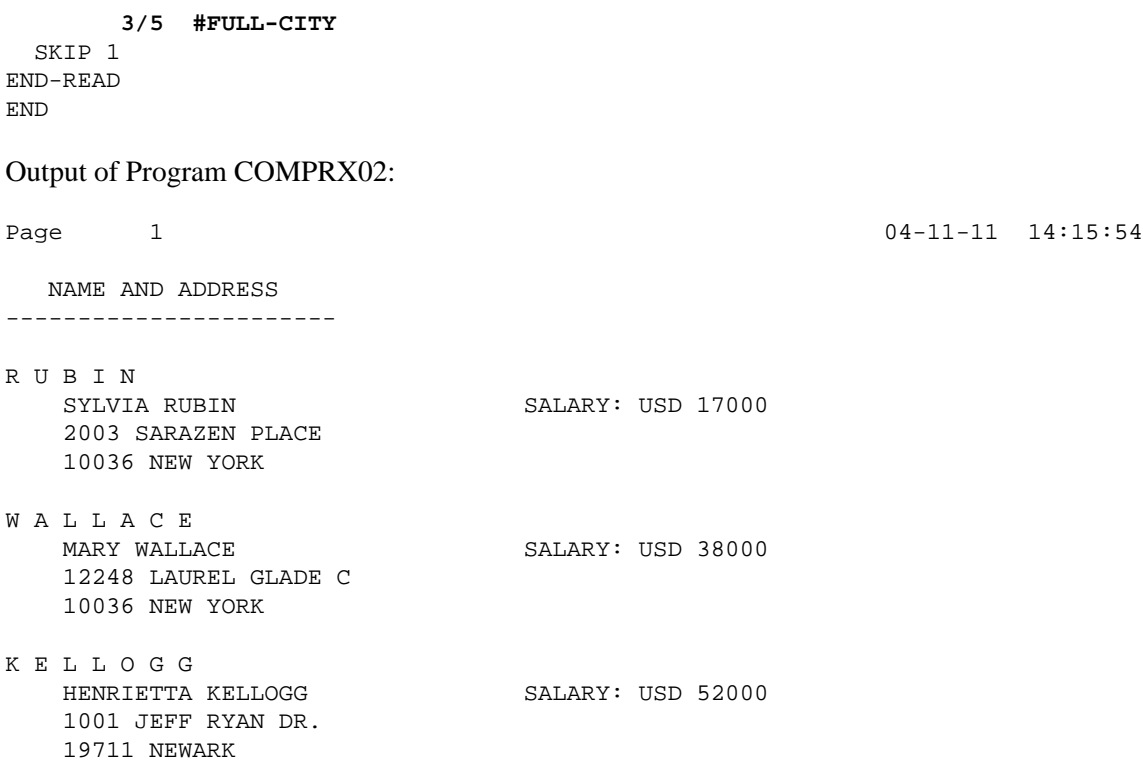

## <span id="page-5-0"></span>**Mathematical Functions**

The following Natural mathematical functions are supported in arithmetic processing statements (ADD, COMPUTE, DIVIDE, SUBTRACT, MULTIPLY).

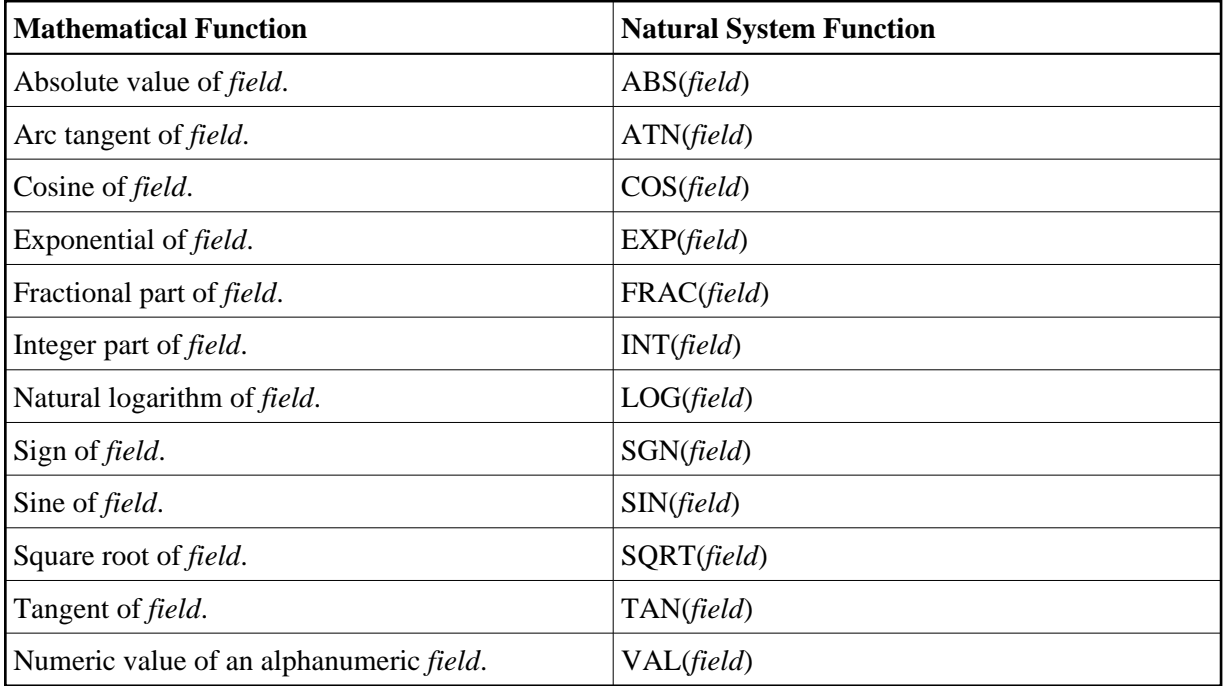

See also the *System Functions* documentation for a detailed explanation of each mathematical function.

## <span id="page-6-0"></span>**Further Examples of COMPUTE, MOVE and COMPRESS Statements**

See the following example programs:

- *WRITEX11 WRITE (with nX, n/n and COMPRESS)*
- *IFX03 IF statement*
- *COMPRX03 COMPRESS (using parameters LC and TC)*